# Оглавление

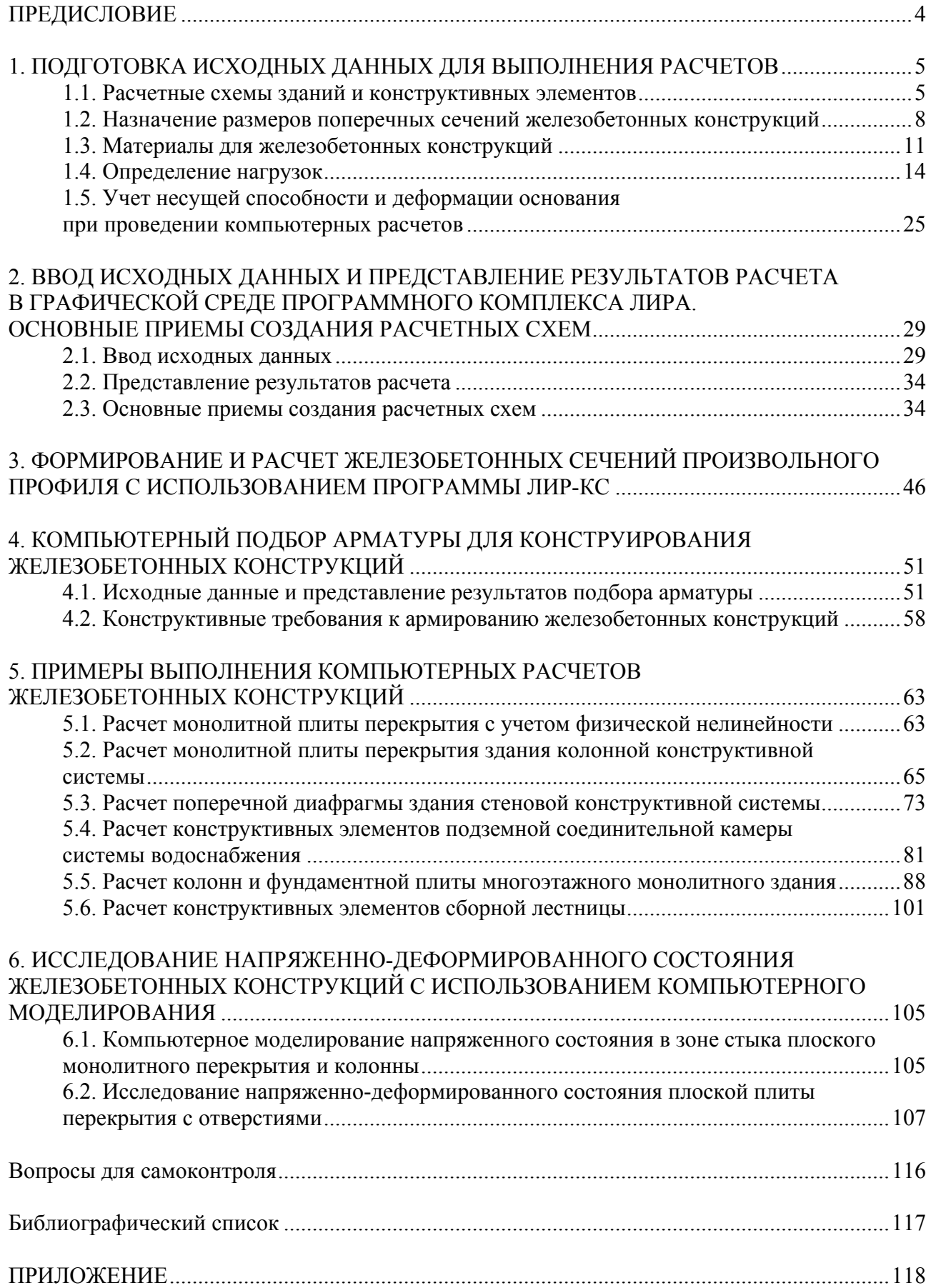

### **ПРЕДИСЛОВИЕ**

Современные нормы по проектированию железобетонных конструкций [1; 2] ориентируют проектировщиков на выполнение расчетов с использованием специализированных, сертифицированных в России программных комплексов, к которым в том числе относится программный комплекс ЛИРА. Важность выбора соответствующего компьютерного обеспечения диктуется необходимостью при проектировании объектов опираться на систему отечественной нормативной документации в строительстве.

Теоретической основой рассматриваемого программного продукта является метод конечных элементов, реализованный в форме перемещений. Выбор именно этой формы простотой алгоритмизации и физической интерпретации. разработчики объясняют возможностью создания единых методов построения матриц жесткости и векторов нагрузок для различных типов конечных элементов, возможностью учета произвольных граничных условий и сложной геометрии рассчитываемой конструкции.

Интерфейс программного комплекса ЛИРА является единой интуитивной графической средой пользователя. То есть пользователь, производя расчеты по различным программам комплекса, не покидает среду ЛИРЫ. Интуитивность в работе обеспечивается преемственностью интерфейса программного комплекса с базовым интерфейсом ОС Windows. Ведущей формой представления информации при выполнении расчетов является графическая [3].

Развитая библиотека конечных элементов программного комплекса позволяет моделировать плоские и объемные расчетные схемы зданий, сооружений и их частей, а также отдельных железобетонных конструкций из стержневых и пластинчатых элементов. Кроме того, программный комплекс содержит развитую библиотеку для расчетов на динамические воздействия (сейсмику, пульсирующую ветровую нагрузку и др.). И что важно для железобетонных конструкций — при описании материалов можно задать график деформирования бетона и арматуры, а также указать положение арматуры в поперечном сечении конструкции.

Появление компьютерных программ устранило рутинную работу проектировщиков, повысило производительность их труда. Кроме того, возможности компьютерных программ позволили проектировщикам выполнять расчеты объемных моделей здания с основанием, учитывать геометрическую и физическую нелинейность, последовательность возведения здания и др. А необходимость выполнения более сложных расчетов потребовала как хорошего освоения технологии компьютерных расчетов, так и наличия широкого профессионального кругозора у проектировщиков.

Учебное пособие построено таким образом, что изучение программного комплекса ЛИРА идет параллельно с рассмотрением материалов по проектированию железобетонных конструкций, необходимых при выполнении компьютерных расчетов. Материал пособия разбит на шесть разделов. Первый раздел посвящен подготовке исходных данных для выполнения компьютерных расчетов железобетонных конструкций, которые включают в себя выбор расчетной схемы, описание связей, назначение размеров, материалов и определение нагрузок для элементов расчетной схемы. Во втором, третьем и четвертом разделах рассматривается работа соответственно в программах ЛИР-ВИЗОР, ЛИР-КМ, ЛИР-АРМ. В пятом разделе приведены примеры выполнения компьютерных расчетов железобетонных конструкций. В шестом разделе описывается опыт применения программного комплекса ЛИРА для исследования напряженно-деформированного состояния монолитных плит с отверстиями на сложном плане.

Предлагаемое учебное пособие составлено на основании разделов рабочей программы дисциплины «Компьютерные методы проектирования и расчета». Также оно может быть полезно при выполнении компьютерных расчетов в рамках курсового проектирования по дисциплине «Железобетонные и каменные конструкции» и конструкторского раздела дипломного проекта.

Предисловие и разделы 1-5 подготовлены кандидатом технических наук А.Н. Малаховой, раздел 6 — инженером М.А. Мухиным.

## **1. ПОДГОТОВКА ИСХОДНЫХ ДАННЫХ ДЛЯ ВЫПОЛНЕНИЯ РАСЧЕТОВ**

### **1.1. Расчетные схемы зданий и конструктивных элементов**

Расчетная схема (компьютерная модель) здания включает в себя несущие конструктивные элементы здания. При составлении расчетной схемы должны быть описаны ее геометрия, сопряжение конструктивных элементов, закрепление опорных узлов, жесткость конструктивных элементов, а также показаны нагрузки на узлы и элементы расчетной схемы.

Расчетные схемы классифицируются:

 по характеру учета пространственной работы — плоские (рис 1.1, *а*—*д*) и объемные (рис. 1.1, *е, ж*);

 по характеру конструкции, положенной в основу расчетной схемы, — стержневые (рис. 1.1, *б, в, ж*), пластинчатые (рис. 1.1, *а, г, е*), комбинированные (рис. 1.1, *д*).

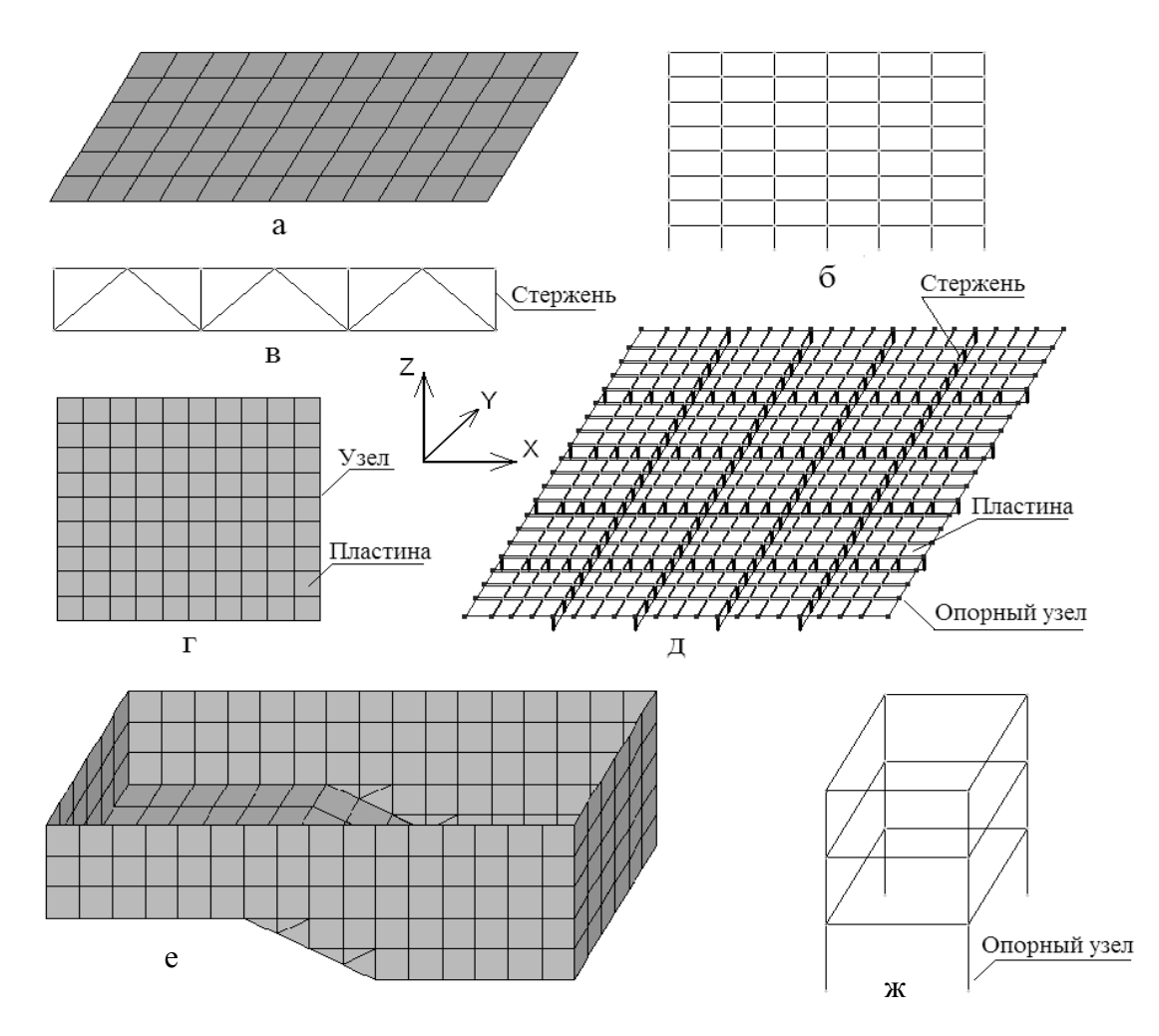

Рис. 1.1. Расчетные схемы: *а* — плиты перекрытия; *б* — поперечной рамы здания; *в* — фермы; *г* — стенки; *д* — балочного перекрытия; *е* — бассейна; *ж* — объемной рамы здания

Кроме того, расчетные схемы различаются по виду неизвестных: континуальные и дискретные.

В континуальных расчетных схемах неизвестные силовые факторы или перемещения задаются в виде непрерывных функций вдоль координатных осей. Неизвестные функции

определяются решением краевой задачи для системы дифференциальных уравнений в частных производных.

В дискретных расчетных схемах неизвестные усилия и перемещения определяются для конечного количества узлов решением систем алгебраических уравнений. Программный комплекс ЛИРА реализует метод конечных элементов в перемещениях и является дискретной расчетной схемой.

В программном комплексе ЛИРА можно выполнять расчеты железобетонных конструкций, моделируя как плоские, так и объемные расчетные схемы.

В объемную модель здания включаются основные конструктивные элементы здания (или части здания), в то время как плоская модель всегда включает лишь часть конструктивных элементов (один конструктивный элемент) здания, что не позволяет в полной мере смоделировать работу конструкции как составного элемента конструктивной системы здания. Тем не менее плоские расчетные схемы активно используются на начальных стадиях расчета или при проектировании зданий, например, регулярной колонной конструктивной системы, когда можно выделить поперечную раму, состоящую из колонн и полос плоской плиты перекрытия (условного ригеля) [4].

Колонны и балки являются линейными элементами, они моделируются стержнями и армируются каркасами. Плиты перекрытия и стены — двухмерные элементы, которые моделируются пластинами и армируются сетками.

Прочность, жесткость и устойчивость зданий обеспечиваются совокупностью примененных при проектировании зданий взаимосвязанных конструктивных элементов, которые составляют конструктивную систему зданий.

Конструктивные системы классифицируются по типу вертикальных несущих конструкций. В табл. 1.1 приведены основные конструктивные системы зданий.

Т а б л и ц а 1.1

#### **Конструктивные системы зданий**

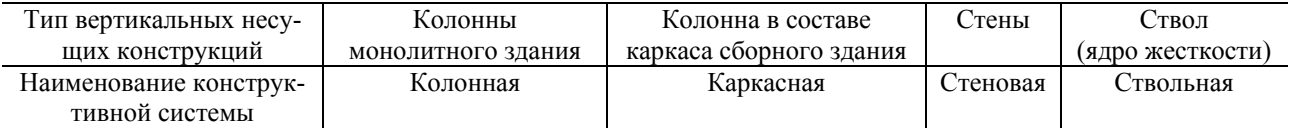

В ствольной конструктивной системе ядро жесткости образуется преимущественно стенами лестнично-лифтовых шахт, на которые опираются перекрытия зданий.

Компьютерная модель здания собирается из отдельных фрагментов. Например, для зданий стеновой конструктивной системы компьютерная модель строится из плит и стен.

На рис. 1.1 показаны направления глобальных осей координат. Плита перекрытия располагается в координатной плоскости *XOY*. Поперечная рама, ферма и стенка — в координатной плоскости *XOZ*. Учет плоскости расположения расчетной схемы или составных частей объемной расчетной схемы является важным моментом при выборе направления закрепления от перемещений опорных узлов расчетной схемы, а также направления приложения нагрузок.

Опорные узлы расчетной схемы могут быть закреплены шарнирно, жестко, полужестко. Как закреплен опорный узел расчетной схемы — шарнирно или жестко — зависит от конструктивного решения этого узла в проекте здания. На рис. 1.2 приведены конструктивные решения узлов сопряжения конструктивных элементов здания. Для организации жесткого сопряжения конструктивных элементов, например плиты перекрытия и стены монолитного здания (рис. 1.2, *г*), необходимо выполнение следующего условия: верхняя продольная арматура плиты, которая является рабочей в опорном сечении, должна быть заведена в стену на длину, равную длине анкеровки *lan*. На длину анкеровки также должна быть заведена в стакан фундамента продольная рабочая арматура колонны, чтобы обеспечить жесткое сопряжение колонны и фундамента (рис. 1.2, *в*). Шарнирное сопряжение конструктивных элементов здания имеет место, например, при опирании многопустотной плиты перекрытия на полку ригеля (рис. 1.2, *а*). Плита перекрытия опирается на слой цементно-песчаного раствора. Цементно-песчаным раствором заполняется также зазор между плитой и ригелем. Шарнирным считается стык при опирании многопустотной плиты перекрытия на кирпичную стену (рис. 1.2, *б*).

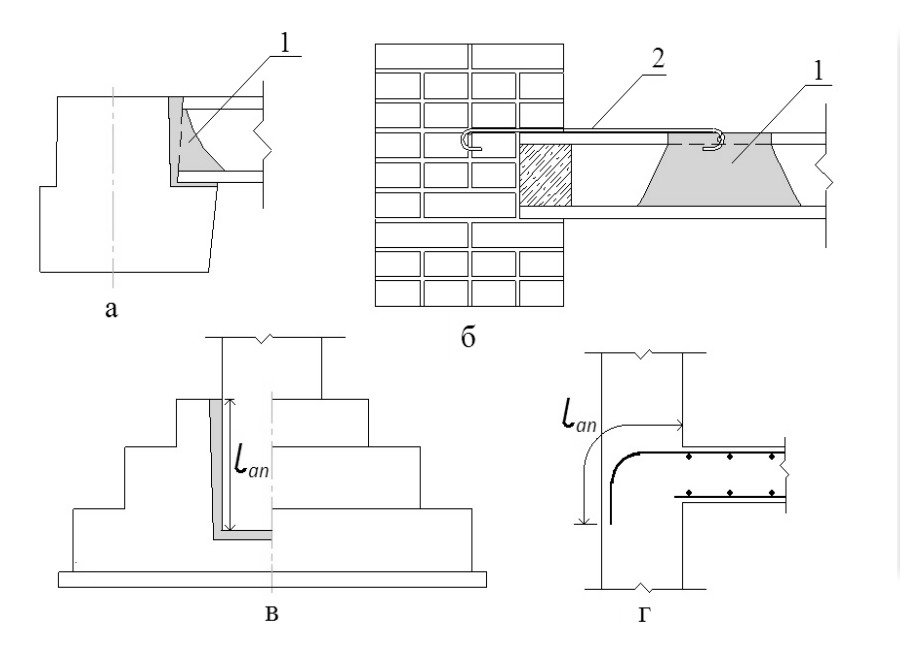

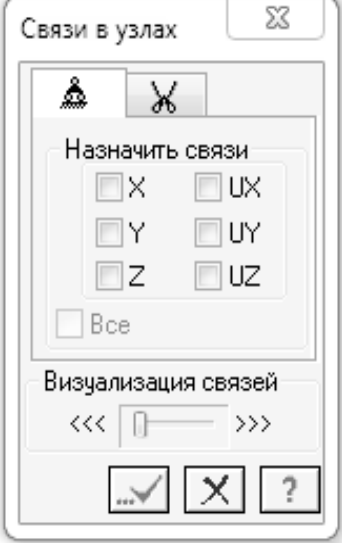

Рис. 1.2. Конструктивные решения узлов сопряжения железобетонных конструкций: *а* — шарнирное сопряжение многопустотной плиты с ригелем (*1* — цементно-песчаный раствор); *б* — шарнирное сопряжение многопустотной плиты с кирпичной стеной (*2* — анкер); *в* — жесткое сопряжение колонны с фундаментом; *г* — жесткое сопряжение монолитной плиты со стеной

Рис. 1.3. Диалоговое окно назначения связей

Закрепить узел шарнирно — значит указать для этого узла связи, препятствующие его смещению вдоль координатных осей *X, Y, Z*. Если требуется жестко закрепить опорный узел, то дополнительно вводится запрет на поворот вокруг координатных осей *UX, UY, UZ* (рис. 1.3). Например, для жесткого закрепления опорного узла плоской рамы необходимо указать *X, Z, UY*; для шарнирного закрепления опорного узла плоской фермы — *X, Z*.

В качестве примера шарнирного, жесткого и полужесткого сопряжения конструктивных элементов здания можно привести организацию узла сопряжения колонн и ригелей многоэтажного каркасного здания. На рис. 1.4 приведены виды стыков колонн и ригелей многоэтажного каркасного здания.

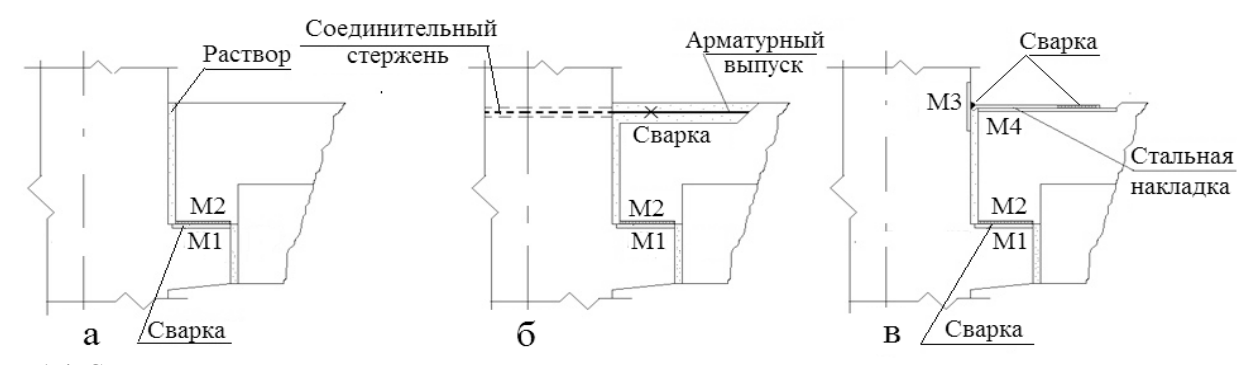

Рис. 1.4. Схемы конструктивного решения стыка ригеля и колонны: *а* — шарнирный стык (сварка закладной детали консоли колонны М1 и закладной детали ригеля М2); *б* — жесткий стык (сварка арматурных выпусков двух ригелей с использованием соединительного стержня, пропускаемого через отверстие в колонне; сварка закладных деталей М1 и М2); *в* — полужесткий стык (сварка закладных деталей М4, М3 в верхней зоне ригеля с использованием стальной накладки; сварка закладных деталей М1 и М2)

При расчете многоэтажного каркасного здания с использованием программного комплекса ЛИРА по умолчанию стык ригелей с колоннами моделируется как жесткий. Для организации в расчетной схеме шарнирного стыка необходима *вставка шарниров* по концам стержня-ригеля. В случае полужесткого стыка в опорном узле ригеля моделируются шарниры и прикладывается момент. При этом несущая способность стальной накладки должна быть такой, чтобы воспринять растягивающие усилия, вызываемые действием этого момента (см. рис. 1.4, *в*).

Для возможности описания стыков конструктивных элементов расчетной схемы и моделирования связей, накладываемых на опорные узлы расчетной схемы, в программном комплексе ЛИРА существует ряд приемов.

### **1.2. Назначение размеров поперечных сечений железобетонных конструкций**

Железобетон является комплексным строительным материалом. Несущая способность железобетона обеспечивается за счет совместной работы бетона и стали. При этом в качестве неизвестного параметра выступает требуемая площадь рабочей арматуры рассчитываемой конструкции, а размеры поперечного сечения конструктивного элемента задаются как исходные данные при проведении расчетов железобетонных конструкций.

Поперечные сечения сборных железобетонных конструкций могут назначаться, опираясь на опыт проектирования сборных железобетонных конструкций, в том числе собранный в Общероссийском строительном каталоге (СК-3 — строительные конструкции и изделия) [5].

На рис. 1.5 приведены размеры поперечных сечений сборных колонн и ригелей многоэтажных каркасных зданий (СК-3, серия 1.020.1).

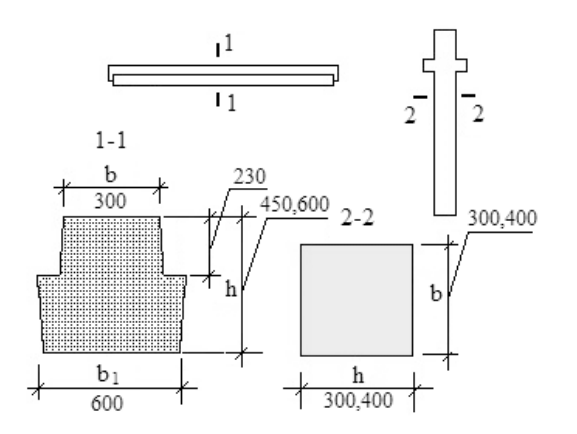

Рис. 1.5. Размеры поперечных сечений колонн и ригелей многоэтажных каркасных зданий

Размеры поперечного сечения колонны для стандартной сетки 6×6 м составляют 300300, 400400 мм. Они определяются высотой колонны и нагрузкой, передаваемой на колонну от перекрытий и покрытия здания, с учетом собственного веса колонн. Поперечное сечение ригеля представляет собой перевернутый тавр. Пролет ригеля *L* = 6 м. Высота сечения ригеля *h* может составлять 450 или 600 мм. При этом высота стенки принимается равной 230 мм, если ригель предназначен для опирания на него многопустотных плит перекрытия, и 300 мм при опирании на полки ригеля ребристых плит.

В табл. 1.2 показан подбор размеров поперечного сечения надкрановой и подкрановой частей колонн одноэтажных каркасных зданий пролетом 18 (24) м с мостовыми кранами. Размеры поперечного сечения надкрановой и подкрановой частей колонн определяются отметкой верха колонны, ее шагом и грузоподъемностью мостового крана.

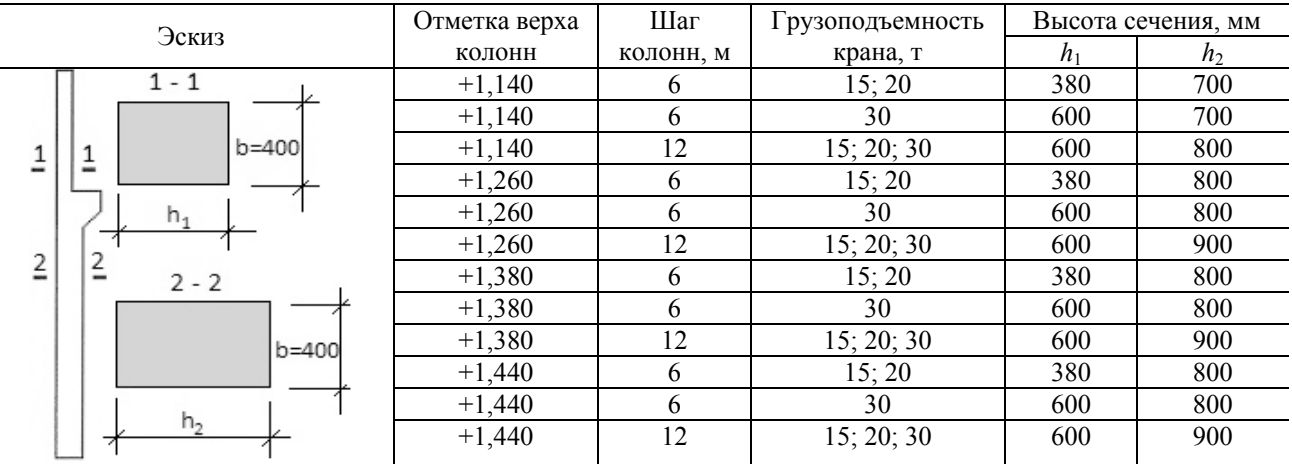

### **Подбор размеров сечения надкрановой и подкрановой частей колонн одноэтажных каркасных зданий с мостовыми кранами при пролете 18 и 24 м**

В табл. 1.3 приведен сортамент поперечных сечений элементов решетки железобетонных ферм для покрытия одноэтажных зданий пролетом 18...24 м. Высоту поперечных сечений верхнего и нижнего поясов фермы можно принять равной ширине *b* фермы. При шаге ферм В = 6 м размеры поясов фермы принимаются  $b \times h = 220 \times 220$ , 240×240, 260×260 мм, при шаге ферм В = 12 м — 280×280, 320×320, 350×350 мм.

Т а б л и ц а 1.3

#### **Сортамент сечений элементов решетки железобетонных ферм при пролете 18 и 24 м**

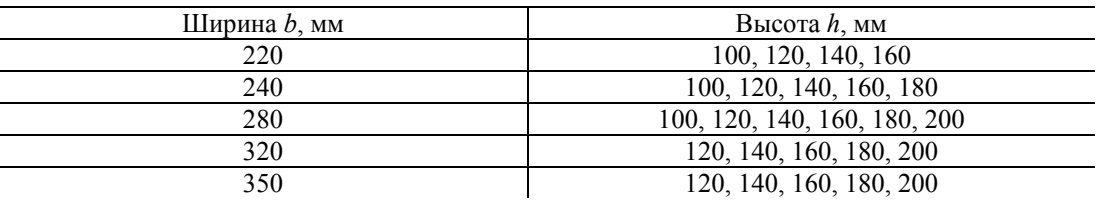

Рекомендации по назначению размеров поперечных сечений вертикальных и горизонтальных несущих элементов монолитных жилых и общественных зданий стеновой и каркасной конструктивных систем сведены в табл. 1.4 [6], поясняющие схемы — на рис. 1.6.

Т а б л и ц а 1.4

#### **Размеры поперечных сечений вертикальных и горизонтальных несущих элементов многоэтажных монолитных зданий**

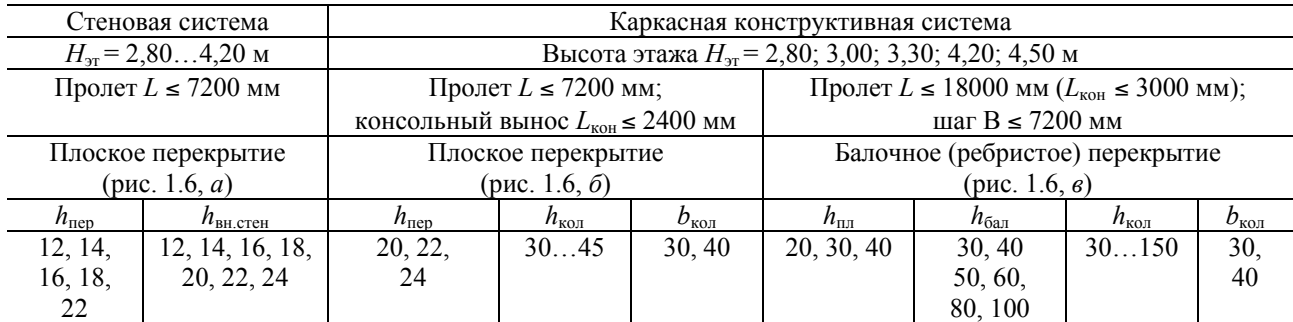

*Примечание.* Размеры сечений приведены в сантиметрах; *h* — высота сечения, *b* — ширина сечения.

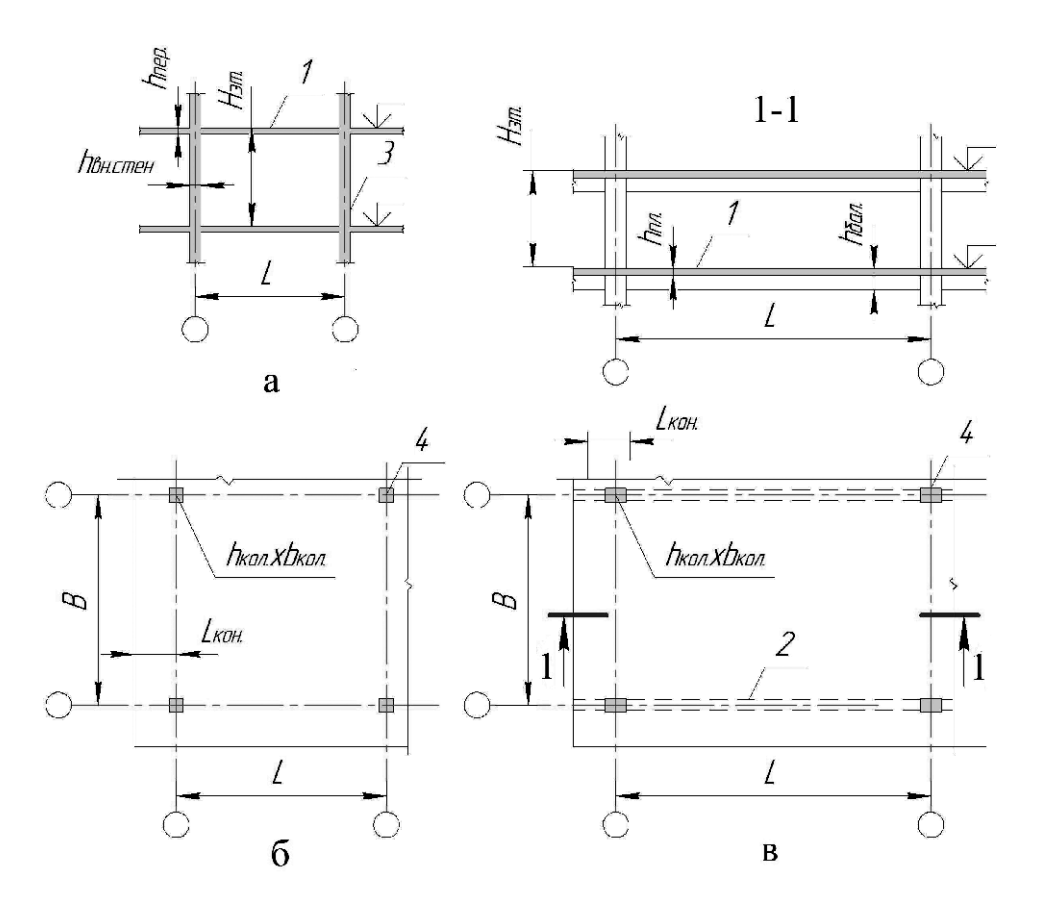

Рис. 1.6. Варианты конструктивных решений монолитных зданий: *а* — стеновая конструктивная система (*1* — плоская плита перекрытия; *3* — внутренняя несущая стена); *б* и *в* — каркасная конструктивная система (*1* — плоское перекрытие; *2* — ребристое перекрытие; *4* — колонна)

Размеры поперечных сечений конструктивных элементов зданий могут назначаться с учетом их пролета. Так, толщина плоских плит перекрытий сплошного сечения назначается не менее 1/30 длины наибольшего пролета [4]. Рекомендации по назначению размеров поперечного сечения конструктивных элементов зданий приведены в [7].

В программном комплексе ЛИРА (программа ЛИР-ВИЗОР) размеры поперечного сечения стержневых элементов расчетной схемы задаются после выбора вида сечения из предложенных в программе стандартных сечений (брус, тавр, двутавр, кольцо и др.). Для формирования геометрии нестандартных сечений можно воспользоваться программой ЛИР-КС (см. раздел 3). Для пластинчатых элементов расчетной схемы указывается их толщина.

Следует отметить, что только на начальных стадиях нагружения железобетонных плит и балок работает все бетонное сечение конструкций. При увеличении нагрузки в растянутой зоне сечения появляются трещины. В финальной стадии нагружения работает бетон сжатой зоны сечения и арматура, расположенная у растянутой грани (рис. 1.7, *а*).

Программный комплекс ЛИРА позволяет моделировать расчетные сечения с заданными геометрическими характеристиками, типом и параметрами дробления сечения, типом и параметрами арматурных включений.

На рис. 1.7, б в качестве примера приведено сечение балки 20×40 (b×h), см, с дроблением сечения по ширине и высоте соответственно на 2 и 5 частей, с включением в сечение двух арматурных стрежней. Диаметр стержней *ds* принят 20 мм. При назначении диаметра стержней можно ориентироваться на оптимальный процент армирования  $\mu$  %, который для балок составляет 1,5...2,0 % (для колонн около 3 %, для плит перекрытия 0,6...0,8 %): *As* = 0,015 · *b·*   $h_0 = 0.015 \cdot 20(40-3) = 11,1 \text{ cm}^2$  (по сортаменту  $A_s = 6,14 \text{ cm}^2$  для одного стержня диаметром 20 мм). Привязка арматурных стержней в сечении балки связана с необходимостью обеспечить требуемую толщину защитного слоя бетона, которая по конструктивным требованиям для железобетонных конструкций, эксплуатируемых в закрытых помещениях при нормальной или пониженной влажности, должна составлять 20 мм. Кроме того, толщина защитного слоя принимается не менее диаметра *ds* арматурных стержней.

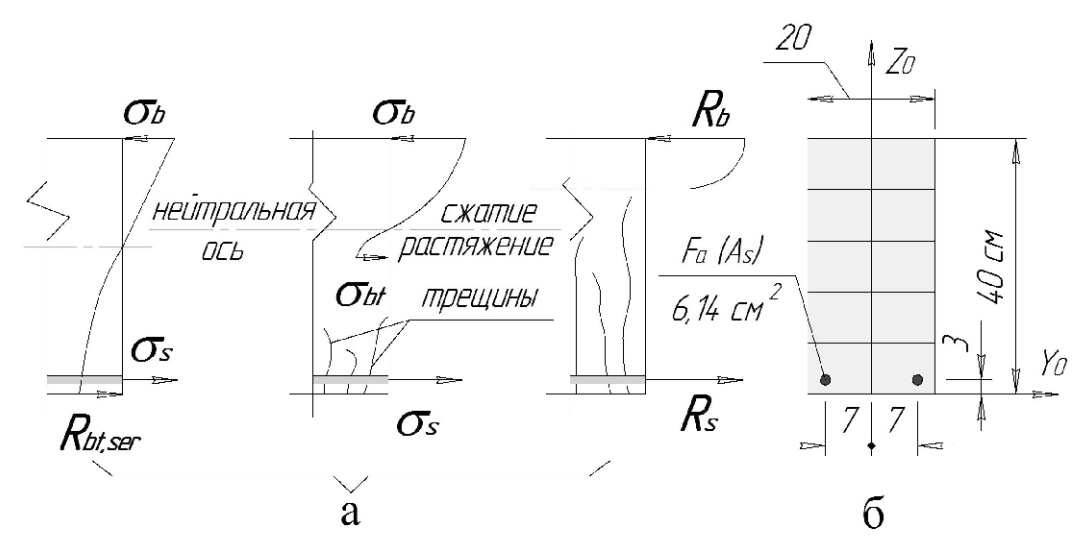

Рис. 1.7. Стадии нагружения изгибаемой железобетонной балки: начальная, промежуточная, финальная (*а*) и моделирование сечения балки при компьютерном расчете (*б*)

### **1.3. Материалы для железобетонных конструкций**

Материалы для проектирования железобетонных конструкций (бетон и арматура) назначаются в соответствии с нормативными требованиями по проектированию этих конструкций [1; 4; 8; 9].

Для несущих железобетонных конструкций в основном применяется тяжелый бетон средней плотности ( $\gamma = 22...25$  к $H/m^3$ ) следующих классов по прочности на сжатие: B15, B20, В25, В30, В35, В40, В45, В50, В55, В60, В70, В80, В90, В100. Для железобетонных конструкций с предварительно напряженной арматурой назначается минимальный класс бетона В20.

После назначения класса бетона по прочности на сжатие для элементов расчетной схемы при задании жесткости указываются значение модуля упругости бетона *Eb* и коэффициент поперечной деформации бетона (коэффициент Пуассона) *b,P.*

Значения начального модуля бетона *Eb* для бетонов класса В15...В100 приведены в табл. 1.5. Значение коэффициента поперечной деформации бетона  $v_{b,P} = 0.2$ .

Т а б л и ц а 1.5

Класс бетона по прочности В15 | В20 | В25 | В30 | В35 | В40 | В45 | В50 | В55 | В60 | В70 | В80 | В90 | В100 *Eb* 24000 27500 30000 32500 34500 36000 37000 38000 39000 39500 41000 42000 42500 43000 *Rb,n* 11,0 15,0 18,5 22,0 25,5 29,0 32,0 36,0 39,5 43,0 50,0 57,0 64,0 71,0 *Rbt,n* 1,10 1,35 1,55 1,75 1,95 2,10 2,25 2,45 2,60 2,75 3,00 3,30 3,60 3,80

**Значения начального модуля упругости бетона** *Eb,* **нормативного сопротивления бетона** при сжатии  $R_{b,n}$  и растяжении  $R_{bt,n}$ , МПа

На рис. 1.8 показан график зависимости, отражающей связь между напряжениями  $\sigma_1$  и относительными деформациями  $\varepsilon_1$  бетона при осевом сжатии и растяжении. График демонстрирует упругопластическое деформирование материала при кратковременном нагружении. Вплоть до достижения в бетоне напряжений, равных 20 % от  $R_{h,n}$  (нормативного сопротивления бетона сжатию), деформирование происходит по линейному закону. Прямая упругих де-

формаций определяет начальный модуль упругости бетона:  $E_b = \frac{\sigma_1}{g} = \text{t} g \alpha$ . Дальнейшее уве-

личение напряжения в бетоне приводит к уменьшению модуля упругости материала.

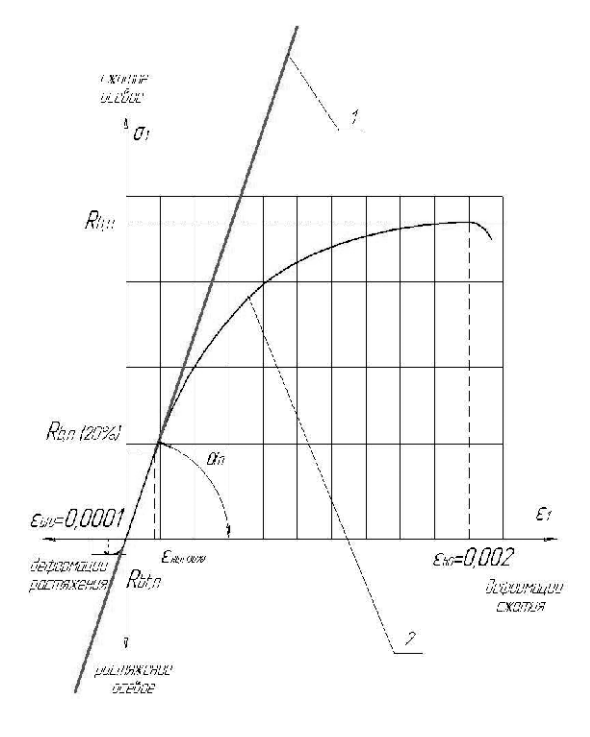

Рис. 1.8. График зависимости о — є для бетона (криволинейная расчетная диаграмма состояния бетона) при непродолжительном действии нагрузок

На начальных стадиях проектирования рекомендуется [4] корректировать значение начального модуля упругости бетона путем введения понижающих коэффициентов: для вертикальных несущих конструкций — 0.6; для плит перекрытий (покрытий) при наличии трещин — 0,2, при отсутствии трещин — 0,3.

На последующих стадиях расчета для определения модуля упругости бетона рекомендуется пользоваться диаграммами состояния материалов.

В соответствии с [1] в качестве расчетных диаграмм состояния бетона могут быть приняты как криволинейные (см. рис. 1.8), так и кусочно-линейные (двух- и трехлинейные) диаграммы. При этом на диаграммах должны быть обозначены основные параметрические точки диаграмм.

При выполнении автоматизированного расчета железобетонных конструкций с использованием программного комплекса ЛИРА, при назначении жесткости элементов расчетной схемы (при отметке учет нелинейности и выборе параметры материала) из библиотеки законов деформирования материалов можно выбрать вид зависимости и указать параметры.

Например, при назначении для элемента расчетной схемы класса бетона ВЗО и выборе из библиотеки законов деформирования материалов криволинейной расчетной диаграммы состояния (№ 15 — экспоненционный закон деформирования для железобетона) нужно указать следующие параметры (см. табл. 1.6):

 $\cdot$  начальный модуль упругости при сжатии и растяжении  $Eb = 32500000 \text{ }\mathrm{KH/M2};$ 

• предельное значение напряжения при сжатии  $\sigma = R_{bn} = -22000 \text{ kH/m}^2$ ;

• предельное значение напряжения при растяжении  $\sigma^+ = R_{bn} = 1750 \text{ kH/m}^2$ ;

 $\cdot$  предельные деформации на сжатие  $\varepsilon^- = \varepsilon_{b0} = -0.002$  при непродолжительном действии нагрузки  $(\varepsilon^- = \varepsilon_{b0} = -0.0034$  — при продолжительном);

 $\cdot$  предельные деформации на растяжение  $\varepsilon^+$  =  $\varepsilon_{b t0}$  = 0,0001 при непродолжительном действии нагрузки  $(\epsilon^+ = \epsilon_{bt0} = 0,00024$  — при продолжительном).

Если значение обобщенной деформации превысит предельную деформацию материала, то он выключается из работы.

Можно также выбрать из библиотеки законов деформирования материалов кусочнолинейную (трехлинейную) расчетную диаграмму состояния (№ 14). Параметры трехлинейной расчетной диаграммы определяются в соответствии с указаниями, изложенными в [1].

Так как прочностные и деформационные характеристики задействованных в программном комплексе классов бетонов хранятся в базе данных, то для некоторых законов деформирования (№ 21, 25, 26) параметры могут задаваться автоматически после указания класса и типа бетона (Т — тяжелый, Л — легкий бетон).

Для армирования железобетонных конструкций без предварительного напряжения арматуры в качестве рабочей применяется арматура следующих видов и классов:

 стержневая арматура класса А горячекатаная периодического профиля (классы А400, А500) диаметром 6…40 мм, а также термомеханически упрочненная (класса А600) диаметром 10...32 мм;

 проволочная холоднодеформированная арматурная сталь периодического профиля класса Вр500 диаметром 3, 4, 5 мм и класса В500 диаметром 3...12 мм (в качестве поперечной арматуры каркасов и стержней сеток армирования плит и стен).

Предварительно напряженная арматура железобетонных конструкций — это арматура следующих видов и классов:

 стержневая арматура класса А термомеханически упрочненная периодического профиля (классы А600, А800, А1000) диаметром 10...32 мм;

 проволочная холоднодеформированная высокопрочная арматурная сталь периодического профиля класса Вр (классы Вр1200...Вр1600) диаметром 3…8 мм;

семипроволочные арматурные канаты класса К (К1400...К1700) диаметром 6...18 мм.

При выполнении компьютерных расчетов железобетонных конструкций с учетом физической нелинейности и отметке *учитывать армирующий материал* из библиотеки выбирается закон деформирования арматуры (№ 11) и задаются параметры: модуль упругости арматуры *Es*; расчетное сопротивление арматуры сжатию *Rs<sup>с</sup>* и расчетное сопротивление арматуры растяжению *Rs*; относительные деформации удлинения арматуры *s*0.

Модуль упругости канатной арматуры принимается равным 195000 МПа. Для арматуры классов А и В модуль упругости арматуры *Es* = 200000 МПа.

Относительные деформации арматуры  $\varepsilon_{0}$  при достижении напряжениями расчетных сопротивлений *Rs* принимаются равными:

 $\cdot$ для арматуры с физическим пределом текучести:  $\varepsilon_{s0} = R_{s,n} / E_s$  (для арматуры класса A400  $\varepsilon_{s0}$  = 400/200000 = 0,002);

 $\cdot$  для арматуры с условным пределом текучести:  $\varepsilon_{s0} = (R_{s,n} / E_s) + 0.002$  (для арматуры класса А600  $\varepsilon_{0}$  = 600 / 200000 + 0,002 = 0,003 + 0,002 = 0,005).

Расчетные сопротивления арматуры классов А400...А600, В500, Вр500 сжатию и растяжению приведены в табл. 1.6.

Т а б л и ц а 1.6

**Прочностные характеристики арматуры**

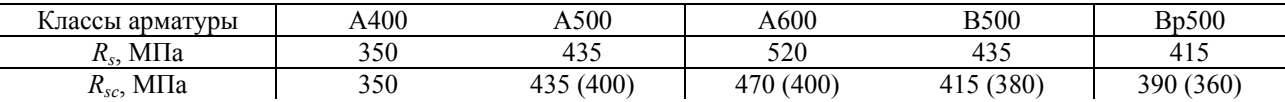

*Примечание*. Значения *Rs<sup>с</sup>* в скобках используются при расчете на кратковременное действие нагрузки.

Отметка *учет ползучести* требует выбора одного из двух законов ползучести: № 41 степенной закон ползучести; № 44 — кусочно-линейный закон ползучести.

В табл. 1.7 приведены значения коэффициента ползучести *b,crc* при относительной влажности воздуха окружающей среды 40...75 % и в зависимости от класса тяжелого бетона по прочности на сжатие.

Т а б л и ц а 1.7

| Класс<br>тяжелого бетона | <b>B</b> 15 | <b>B20</b> | $\overline{B25}$ | <b>B</b> 30 | B35 | <b>B40</b> | B45 | <b>B50</b> | B55 | <b>B100</b><br>B60. |
|--------------------------|-------------|------------|------------------|-------------|-----|------------|-----|------------|-----|---------------------|
| $\Psi$ <i>b</i> ,crc     |             | 2.8        |                  | 2.3         |     | 1 Q        | 1.8 | 1.6        |     | $1, +$              |

**Значения коэффициента ползучести** *b,crc*

## **1.4. Определение нагрузок**

В соответствии с видом расчетной схемы возникает необходимость приложения нагрузок к узлам, а также на стержневые и пластинчатые элементы расчетной схемы. Например, при расчете фермы сосредоточенная нагрузка на узлы фермы передается от ребер плит покрытия. К стержням-ригелям поперечной рамы каркасного здания прикладывается погонная равномерно распределенная нагрузка от опирающихся на них многопустотных плит. Плита перекрытия рассчитывается на равномерно распределенную нагрузку от веса пола и временной нагрузки на перекрытие. Значение временной нагрузки определяется назначением здания и помещения.

При определении нагрузок на строительные конструкции пользуются указаниями, приведенными в [10].

При выполнении расчетов покрытия учитывается вес кровли и снеговая нагрузка. Вес 1 м<sup>2</sup> кровли можно подсчитать, зная конструктивное решение кровли и объемный вес примененных материалов. Собственный вес плиты покрытия учитывается через опцию *добавить собственный вес.* 

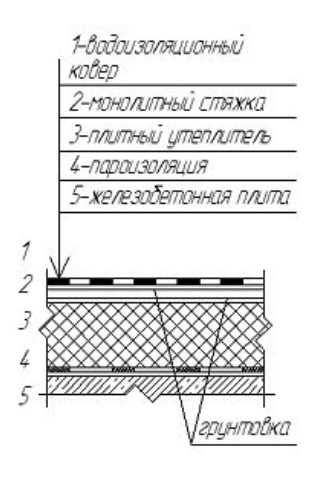

Рис. 1.9. Конструктивное решение кровли (плотность, к $H/M^3$ : для битумов строительных и кровельных — 14; рубероида — 6; цементно-песчаных растворов — 18; керамзитобетона — 12...18; плит минераловатных на синтетическом связующем — 1...3; пенополистирола —  $1...1,5$ )

В табл. 1.8 приведен пример сбора нагрузок на покрытие здания (конструкцию кровли см. на рис. 1.9). Из таблицы видно, что нагрузки подразделяются на постоянные и временные. Могут быть определены нормативные и расчетные значения. Чтобы получить нормативное значение нагрузки, необходимо значение нагрузки из столбца 2 умножить на коэффициент надежности по ответственности зданий и сооружений *n*. В [11] дана классификация зданий и сооружений по уровню ответственности, а также приведены минимальные значения коэффициента надежности по ответственности для каждого уровня. Так, жилые здания высотой менее 75 м, а также большинство объектов массового строительства, в том числе промышленных предприятий, относится к уровню 2 — нормальному уровню ответственности, коэффициент надежности для которого  $\gamma_n = 1$ . Расчетное значение нагрузки определяется путем умножения нормативного значения нагрузки на коэффициент надежности по нагрузке *f*.

Т а б л и ц а 1.8

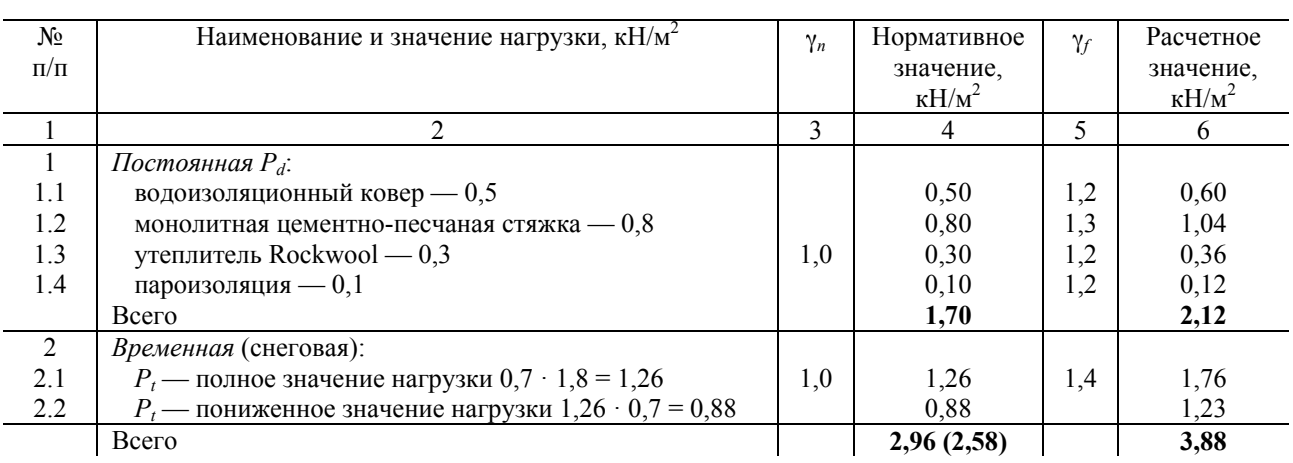

#### **Таблица нагрузок на покрытие здания**

Коэффициент надежности по нагрузке для железобетонных и каменных конструкций  $\gamma_f = 1.1$ . При определении расчетного значения нагрузок от веса изоляционных, выравнивающих и отделочных слоев (например пола или кровли), выполненных в заводских условиях,  $\gamma_f = 1.2$ , на строительной площадке  $\gamma_f = 1.3$ .

Прочностные расчеты железобетонных конструкций выполняются с использованием расчетных значений нагрузок. Нормативные значения нагрузок востребованы при определении трещиностойкости, ширины раскрытия трещин и прогибов железобетонных конструкций.

Временная нагрузка в табл. 1.8 представлена снеговой нагрузкой. Город Москва находится в снеговом районе III, для которого нормативное значение снеговой нагрузки составляет  $0.7 \cdot 1.8 = 1.26 \text{ kH/m}^2$ . Коэффициент  $\gamma_f$  для снеговой нагрузки равен 1.4.

Большинство временных нагрузок имеют полное и пониженное значения. Так, для квартир жилых зданий полное нормативное значение равномерно распределенной нагрузки  $P_t$  составляет 1,5 кН/м<sup>2</sup>, пониженное значение определяется умножением полного на коэффициент 0,35 (доля длительности). Для снеговой нагрузки этот коэффициент равен 0,7.

Пониженное нормативное значение временной нагрузки востребовано при определении ширины раскрытия трещин и прогибов железобетонных конструкций.

При прочностных расчетах плит покрытия равномерно распределенная расчетная нагрузка 3,88 кН/м <sup>2</sup> прикладывается по всей площади плит. Собственный вес плиты покрытия можно учесть, добавив в табл. 1.8 (п. 1.5) собственный вес плиты (расчетное значение нагрузки — 0,2 · 25 · 1,1 = 5,5 кН/м<sup>2</sup>) или добавить собственный вес в ходе ввода исходных данных при приложении нагрузок к расчетной схеме: *нагрузка добавить собственный вес*.

Для вычисления сосредоточенной нагрузки на узлы фермы (см. рис. 1.10, *а*) необходимо определить грузовую площадь, с которой собирается узловая нагрузка. Расстояние между узлами фермы 3 м, шаг ферм покрытия 6 м. Грузовая площадь *А* = 3 · 6 = 18 м 2 . Расчетное значение нагрузки от веса покрытия и снега на покрытии 3,88 кН/м<sup>2</sup>. Можно вычислить расчетное значение нагрузки от веса ребристых плит покрытия:  $2,5 \cdot 1,1 = 2,75$  кН/м<sup>2</sup> и сосредоточенную нагрузку на узлы фермы (3,88 + 2,75)18 = 119,34 кН.

Для вычисления погонной равномерно распределенной нагрузки на ригель покрытия необходимо равномерно распределенную нагрузку от веса кровли, ребристых плит, снега на кровле умножить на шаг поперечных рам здания (В = 6 м) (см. рис. 1.10, *б*). Погонная равномерно распределенная нагрузка на ригель составляет  $(3,88 + 2,75)6 = 39,78$  кН/м.

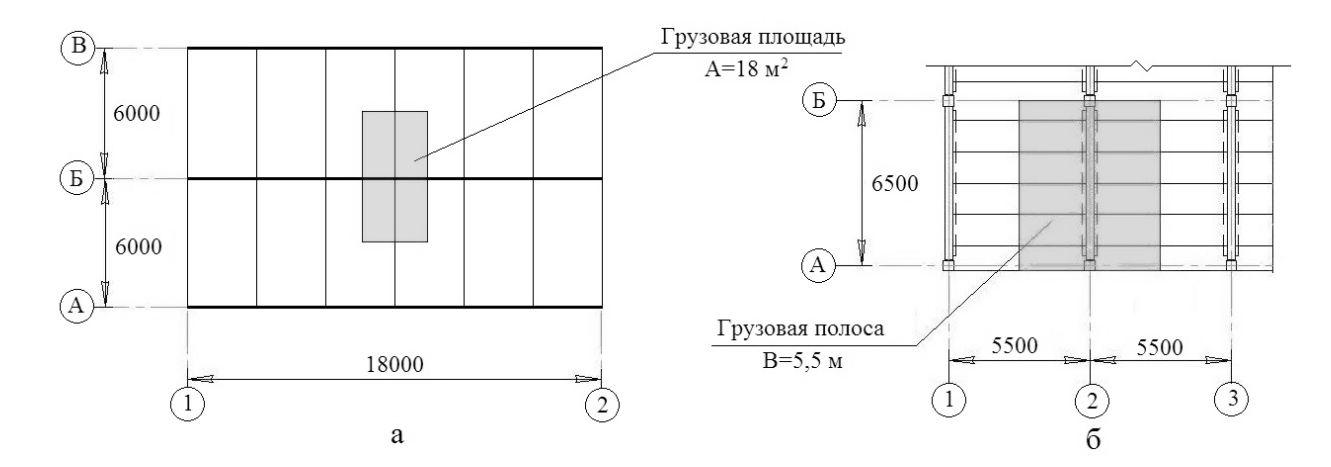

Рис. 1.10. К определению нагрузок: *а* — грузовая площадь для вычисления сосредоточенной нагрузки на узлы фермы; *б* — грузовая полоса для вычисления погонной равномерно распределенной нагрузки на ригель каркаса многоэтажного здания

Нагрузка на группу узлов, стержень и пластину может иметь трапециевидную форму, например нагрузка на стены заглубленной в землю ванны бассейна (рис. 1.11). Коэффициент надежности по нагрузке для грунтов в природном залегании  $\gamma_f = 1,1$ , на строительной площадке  $\gamma_f = 1,15$ .

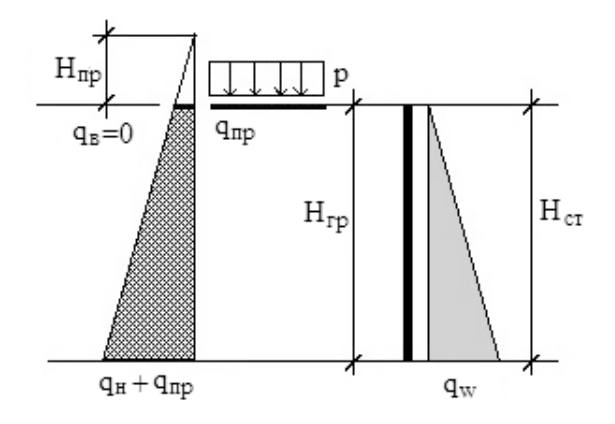

Рис. 1.11. Нагрузка на стены заглубленной в землю ванны бассейна:  $q_w = \gamma_w H_{cr}$  — гидростатическое давление воды;  $\gamma_w$ — объемный вес воды (10 кН/м<sup>3</sup>);  $q_{\rm H} = q_{\rm np} + \gamma_{\rm rp} H_{\rm rp}$ tg<sup>2</sup>(45°– –  $\varphi$  /2) — активное давление грунта (при отсутствии данных  $\varphi = 30\degree, \gamma_{\rm rp}$  = 18 кН/м $^3$  );  $H_{\rm np}$  =  $p/\gamma_{\rm rp}$  (при отсутствии данных  $p = 10 \text{ kH/m}^2$ ),  $q_{\text{np}} = \gamma_{\text{rp}} \hat{H}_{\text{np}} \text{tg}^2 (45^\circ - \varphi / 2)$ 

К узлам и элементам расчетной схемы можно приложить момент (сосредоточенный и равномерно распределенный), учесть температурные воздействия (равномерный и неравномерный нагрев стержней и др.), задать смещение, поворот узлов, вес массы узла, стержня, пластины и приложить некоторые другие нагрузки.

Положительное значение нагрузки соответствует ее действию в направлении против координатной оси, момента — вращению по часовой стрелки, если смотреть с конца оси.

Нормативное значение равномерно распределенных временных нагрузок на плиты перекрытия и лестницы зданий определяется назначением помещений и приведено в табл. 1.9.

Коэффициент надежности по нагрузке при полном нормативном значении временных нагрузок менее 2 кН/м<sup>2</sup> принимается  $\gamma_f = 1, 3$ , а при 2 кН/м<sup>2</sup> и более —  $\gamma_f = 1, 2$ .

Пониженное нормативное значение равномерно распределенных нагрузок определяется умножением их нормативного значения на коэффициент 0,35 (доля длительности). Для некоторых временных нагрузок (помещения книгохранилищ, архивов; чердачные помещения; помещения с возможным скоплением людей, выходящих из производственных помещений, залов, аудиторий и т.п.; участки обслуживания и ремонта оборудования в производственных помещениях) пониженные значения не устанавливаются.

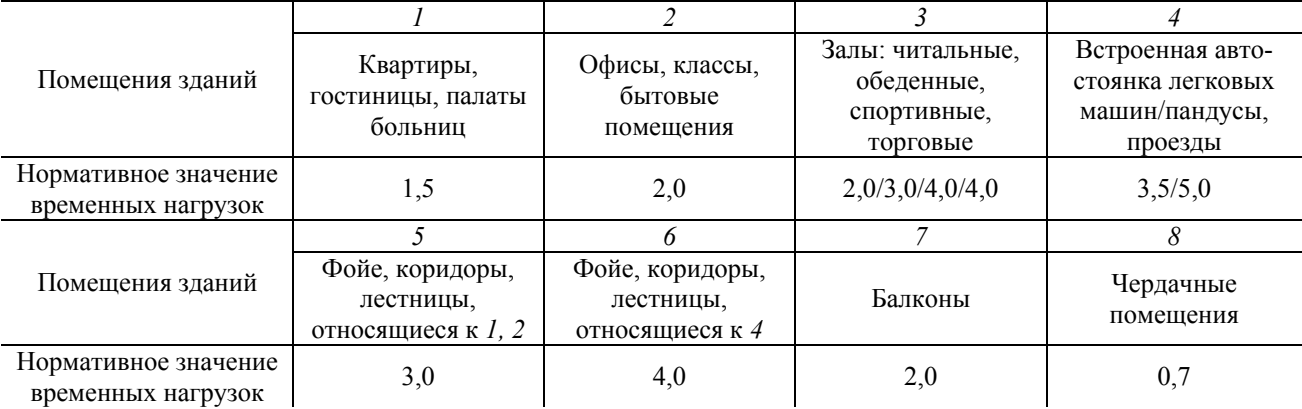

**Нормативное значение равномерно распределенных временных нагрузок на перекрытие,** кН/м<sup>2</sup>

В формулах для определения коэффициентов  $\varphi_3$  и  $\varphi_4$  по табл. 1.10 *n* — это общее число перекрытий, нагрузки от которых учитываются при расчете рассматриваемого сечения колонны, стены, фундамента. Таким образом, снижение различно для разных этажей, что осложняет расчет конструктивных элементов многоэтажных зданий.

Т а б л и ц а 1.10

**Определение коэффициентов понижения временных нагрузок на перекрытие**

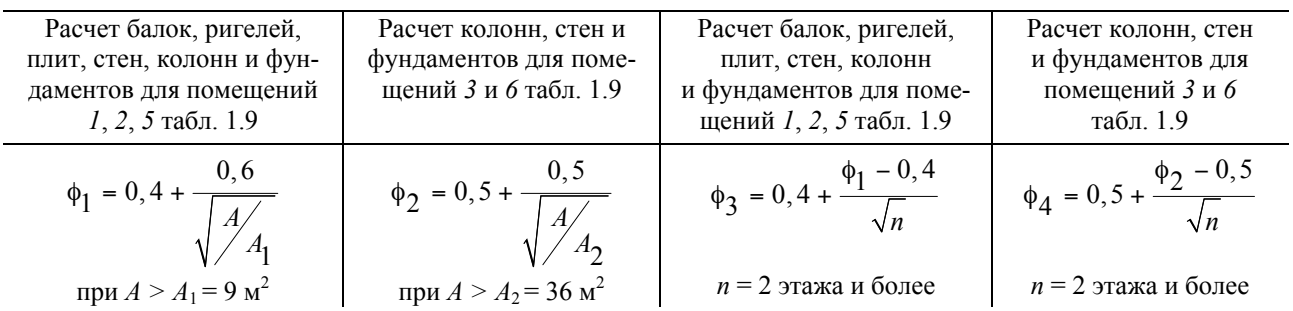

В [12] на основе анализа временной нагрузки для гражданских зданий разной этажности рекомендуется для всех уровней значение коэффициента  $\varphi_3$  принимать одинаковое (табл. 1.11).

Т а б л и ц а 1.11

**Коэффициент понижения временных нагрузок на перекрытие для 9...50-этажных зданий**

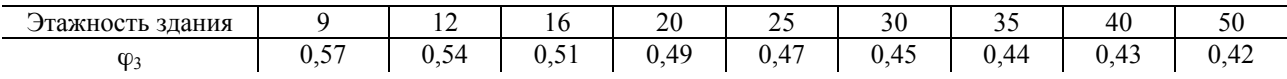

При подготовке исходных данных для выполнения компьютерных расчетов необходимо учитывать, что расчеты железобетонных конструкций по предельным состояниям первой группы ведутся на полное расчетное значение нагрузок, в то время как расчеты по второй группе предельных состояний — на нормативное значение нагрузок, при этом учитываются как полное, так и пониженное значения нормативных нагрузок. Расчеты выполняются с учетом неблагоприятного сочетания нагрузок или усилий, для чего составляются таблицы РСН (*расчетное сочетание нагрузок*) или РСУ (*расчетное сочетание усилий*).

Для того чтобы заполнить таблицу РСН, необходимо последовательно задавать нагрузки, перечисленные в составленной пользователем таблице нагрузок, присваивая каждой нагрузке номер и имя. При этом в зависимости от учитываемого состава нагрузок рассматриваются основные и особые сочетания нагрузок.

В основные сочетания нагрузок включаются постоянные *Pd*, длительные *Pl* и кратковременные  $P_t$  нагрузки с коэффициентами сочетания для длительных нагрузок  $\psi_l$ , для кратковременных —  $\psi_i$ :

$$
C_m = P_d + (\psi_{l1}P_{l1} + \psi_{l2}P_{l2} + \psi_{l3}P_{l3} + ...) + (\psi_{l1}P_{l1} + \psi_{l2}P_{l2} + \psi_{l3}P_{l3} + ...) ,
$$

где  $\psi_{l1} = 1$  (для основной по степени влияния нагрузки);  $\psi_{l2} = \psi_{l3} = ... = 0.95$ ;  $\psi_{l1} = 1$  (для основной по степени влияния нагрузки);  $\psi_2 = 0.9$ ;  $\psi_3 = \psi_4 = ... = 0.7$ .

Временные нагрузки с полным значением обозначаются *Pt*, с пониженным — *Pl*.

Если в качестве примера приложения нагрузок к расчетной схеме при выполнении компьютерного расчета взять нагрузки из табл. 1.8, то последовательность приложения нагрузок и составления таблицы РСН будет следующая.

После обращения к пунктам меню *нагрузки выбор нагружения* в открывающемся окне указывается:

нагрузка № 1 — собственный вес плиты покрытия *нагрузки добавить собственный вес* (в открывающемся окне вводится коэффициент  $\gamma_f = 1,1$ );

нагрузка № 2 — нагрузка от веса кровли *нагрузки нагрузка на узлы и элементы* нагрузка на пластины ⇒2,12 кН/м<sup>2</sup>;

нагрузка № 3 — временная снеговая нагрузка на покрытие составляет 1,76 кН/м<sup>2</sup>, прикладывается аналогично нагрузке № 2.

После приложения всех нагрузок к рассчитываемой конструкции вызывается таблица РСН (*нагрузки РСН*), строки которой уже заполнены введенными нагрузками, но содержание таблицы РСН требует корректировки:

 после выбора в диалоговом окне РСН нормативного документа, в соответствии с которым выполняется расчет нагрузки (СП 20.13330.2011), коэффициенты сочетания определены (в диалоговом окне РСН кнопка *коэффициенты*), но требуется назначить основную по степени влияния нагрузку (доминирующую нагрузку), если временных нагрузок несколько;

 первоначально для всех нагрузок указан *вид* — постоянная нагрузка; коэффициент надежности по нагрузке  $\gamma_f = 1,1$ ; доля длительности 1. Для нагрузки № 3 устанавливается вид нагрузки — кратковременная доминирующая, коэффициент надежности по нагрузке  $\gamma_f = 1.4$ ; доля длительности 0,7. Для нагрузки № 2 требуется изменение коэффициента надежности по нагрузке (среднее значение коэффициента  $\gamma_f = 1.25$ );

 составляется один или несколько вариантов сочетания нагрузок (в диалоговом окне РСН кнопка *добавить*) — в столбце варианта № 1 в строке каждой из трех нагрузок записывается 1, т.е. вводится полное значение нагрузок № 1, 2, 3. Если одновременно действующих временных нагрузок несколько, то вместо единицы вводится коэффициент сочетания  $\psi$ . Если к расчетной схеме рассчитываемой конструкции прикладывается одна временная нагрузка (например снеговая) в двух вариантах, то эти временные нагрузки объединяются в группу 1 и в столбце *взаимоисключающие* друг друга нагрузки в стоках этих нагрузок записывается 1. В таблице РСН также предоставляется возможность учесть знакопеременность нагрузки, указав для этой нагрузки +/–, вместо + для большинства нагрузок, для которых учет знакопеременности не требуется. В табл. 1.12 приведена таблица РСН для рассматриваемого примера расчета плиты покрытия. Составление таблицы РСН позволяет при выполнении компьютерного расчета железобетонных конструкций учесть особенности приложения нагрузок и значения этих нагрузок в соответствии с нормативными требованиями к расчету железобетонных конструкций. Даже для расчетов с тремя нагружениями, когда все нагрузки можно суммировать и приложить к плите расчетное значение суммарной нагрузки, равное в рассматриваемом примере  $3,88 + 5,5 = 9,38$  кН/м<sup>2</sup>, следует принимать во внимание, что расчетные значения нагрузок используются только при прочностных расчетах плиты.

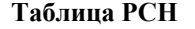

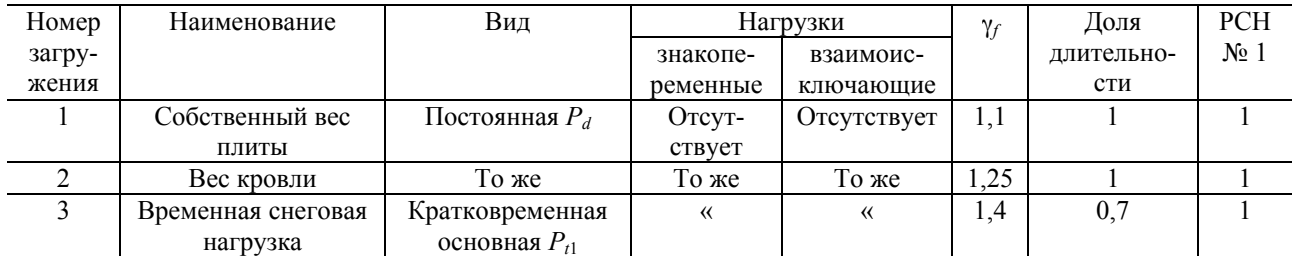

Значения прогиба плиты и ширины раскрытия трещин будут завышены, так как для этих расчетов востребованы нормативные нагрузки, при определении которых коэффициенты надежности по нагрузке не вводятся, а доля длительности временных нагрузок, наоборот, должна быть учтена.

При расчете РСН создается линейная комбинация нагружений. И хотя таблицу РСН можно создавать заблаговременно, но расчет РСН становится доступным только после выполнения основного расчета по загружениям.

После проведения компьютерного расчета плиты покрытия (режим ⇒ выполнить расчет) и перехода в окно результатов расчета (режим = результаты расчета) можно вызывать ранее созданную таблицу РСН (усилия  $\Rightarrow$  РСН), при необходимости выполнить корректировку этой таблицы и провести расчет плиты покрытия, в том числе с учетом вносимых изменений в таблицу РСН.

Графическое представление результатов статического расчета плиты (изополя напряжений) можно увидеть, выбирая или расчеты по загружениям № 1, 2, 3 (выбор  $\Rightarrow$  расчеты по загружениям), или расчеты по РСН (выбор  $\Rightarrow$  расчеты по РСН), что позволяет анализировать результаты расчета, в данном случае - плиты покрытия. Смена номера загружения или номера РСН с использованием панели меню операций приведена на рис. 1.12.

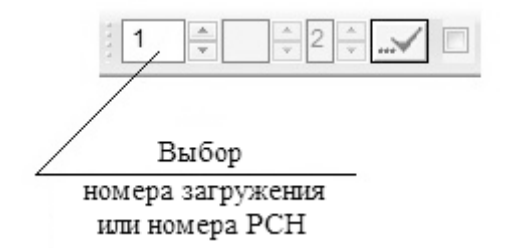

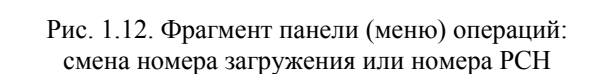

После приложения к расчетной схеме нескольких загружений можно сформировать из них таблицу РСУ (нагрузки  $\Rightarrow$  PCV). В диалоговом окне РСУ сначала из предложенного списка выбирается нормативный документ СП 20.13330.2011, в соответствии с которым в диалоговом окне появляются коэффициенты  $\psi$  для нагрузок основных и особых сочетаний. Логическая связь между нагружениями в РСУ описывается более детально, чем в РСН. Наряду с взаимоисключаемостью и знакопеременностью рассматриваемых нагружений можно также указывать номера сопутствующих нагружений и номер группы объединяемых временных нагружений.

В табл. 1.13 приведены виды нагружений и ограничения при описании логической связи между ними.

Если при расчете в программном комплексе ЛИРА предполагается генерация таблицы РСУ, то задаются расчетные нагрузки. Приведенные в таблице РСУ коэффициенты надежности по нагрузке у служат для перехода от расчетных усилий к нормативным, а доля длительКонец ознакомительного фрагмента. Приобрести книгу можно в интернет-магазине «Электронный универс» [e-Univers.ru](https://e-univers.ru/catalog/T0001002/)